## **МІНІСТЕРСТВО ОСВІТИ І НАУКИ УКРАЇНИ ХАРКІВСЬКИЙ НАЦІОНАЛЬНИЙ УНІВЕРСИТЕТ МІСЬКОГО ГОСПОДАРСТВА імені О. М. БЕКЕТОВА**

## МЕТОДИЧНІ ВКАЗІВКИ до проведення практичних занять з дисципліни

# **ІННОВАЦІЙНИЙ РОЗВИТОК ПІДПРИЄМСТВА**

*(для студентів 5 курсу спеціальностей денної форми навчання 8.03050401 – Економіка підприємства і 8.03050901 – Облік і аудит та для студентів 6 курсу заочної форми навчання спеціальності 8.03050901 – Облік і аудит)* 

> **ХАРКІВ ХНУМГ ім. О. М. Бекетова 2015**

Методичні вказівки до проведення практичних занять з дисципліни «Інноваційний розвиток підприємства» для студентів 5 курсу спеціальностей денної форми навчання 8.03050401 – Економіка підприємства і 8.03050901 – Облік і аудит та для студентів 6 курсу заочної форми навчання спеціальності 8.03050901 – Облік і аудит) / Харків. нац. ун-т міськ. госп-ва ім. О. М. Бекетова; уклад.: М. С. Владимирова. – Харків: ХНУМГ ім. О. М. Бекетова, 2015.– 28 с.

Укладач: канд. екон. наук М. С. Владимирова

Рецензент: канд. екон. наук, доц. В. О. Єсіна

Запропоновано до розв'язання практичні й ситуаційні завдання, що сприятимуть закріпленню набутих теоретичних знань та формуванню вмінь та навичок для самостійного вирішення й обґрунтування висновків щодо прийняття відповідних управлінських рішень. Наведено методичні рекомендації, які нададуть можливість щодо засвоєння інструментів для проведення варіативних розрахунків поетапно та відбору оптимальних варіантів.

Рекомендовано кафедрою економіки підприємств, бізнес-адміністрування та регіонального розвитку, протокол № 6 від 28 cічня 2015 р.

## **ЗМІСТ**

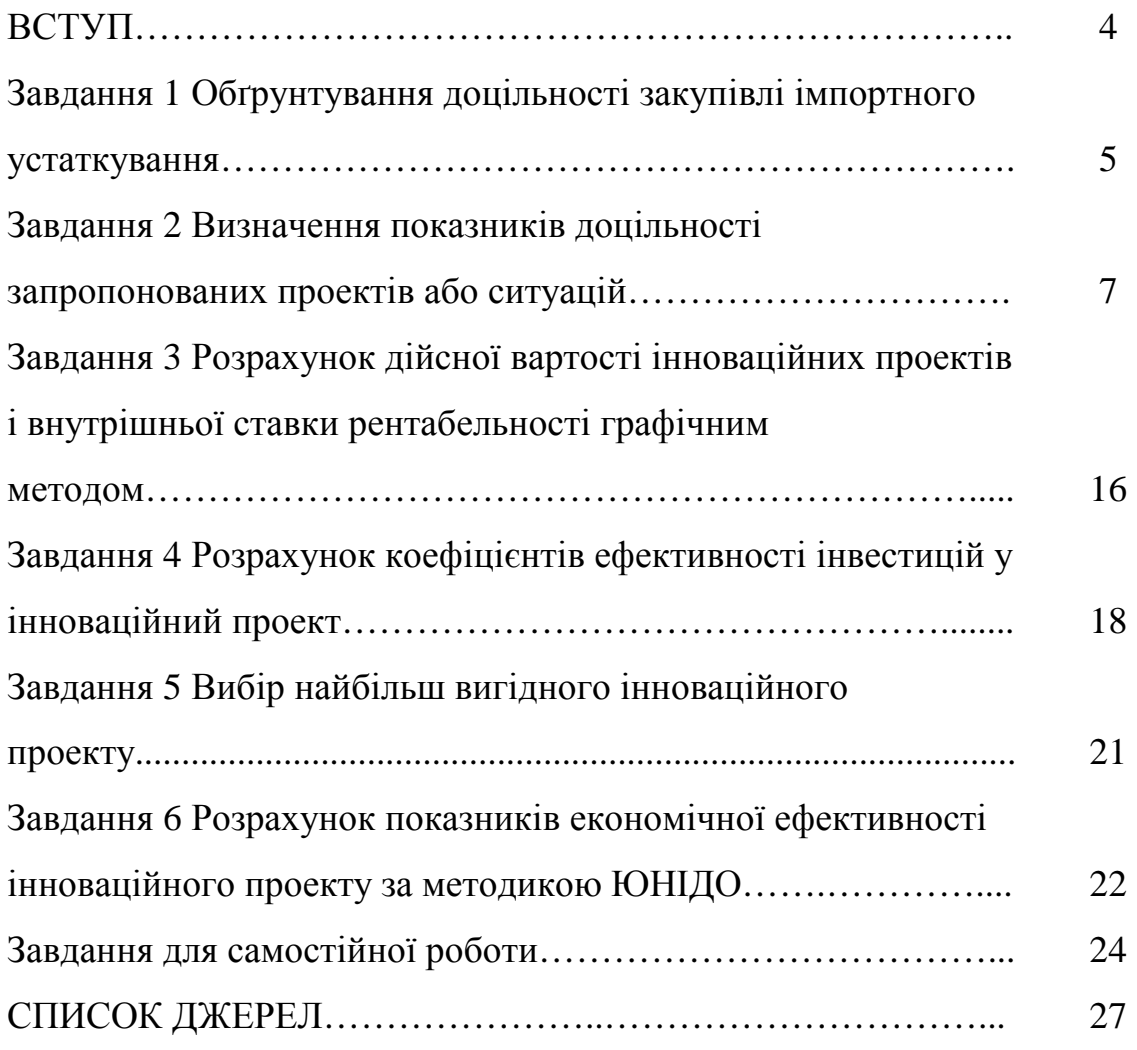

## **ВСТУП**

Вивчення теоретичного курсу «Інноваційний розвиток підприємства» повинне закріплюватися практичними розрахунками на основі даних господарських і виробничих ситуацій господарюючих суб'єктів, що допоможе майбутньому фахівцю сформувати навички й економічну орієнтацію в прийнятті рішень. А це особливо важливо при визначенні економічної доцільності вибору інноваційних проектів та формуванні портфеля проектів підприємства.

Найбільшим дефіцитом в умовах ринкової економіки є грошові, матеріальні і майнові кошти, тому студенти повинні вміти чітко, лаконічно й економічно правильно ухвалювати рішення в обґрунтованому виборі інвестиційно-інноваційних проектів.

Запропоновані практичні завдання допоможуть майбутнім фахівцям сформувати визначені вміння і здібності в проведенні необхідних розрахунків з інвестування в інноваційні програми господарюючих суб'єктів.

Практичні завдання засновані на реальних даних підприємств України, що дозволить студентам відчути реальність деяких господарських і виробничих ситуацій в інвестуванні та обґрунтованому виборі інноваційних проектів на основі системи економічної ефективності.

Вивчення системи показників економічної доцільності інвестування інноваційних проектів господарюючих суб'єктів і бізнес-планів інноваційних проектів допоможе сформувати самостійність студентів у проведенні розрахунків, обґрунтуванні управлінських рішень щодо вибору інноваційних проектів за пріоритетами.

Вихідні дані кожного завдання повинні бути скореговані на поправочний коефіцієнт. Цей коефіцієнт у кожного студента (магістра) свій згідно з академічним журналом. Наприклад, якщо студент 5-й за списком, то його коефіцієнт для корегування 1,05 і т.д.

Практичні завдання охоплюють усі теми, викладені у теоретичній частині дисципліни, і будуть виконуватися на практичних заняттях протягом семестру студентами та магістрами денної форми навчання. Студент (магістр) зобов'язаний здати індивідуально кожне завдання і захистити його у викладача згідно з графіком здачі протягом семестру.

## **ЗАВДАННЯ 1 ОБҐРУНТУВАННЯ ДОЦІЛЬНОСТІ ЗАКУПІВЛІ ІМПОРТНОГО УСТАТКУВАННЯ**

Для створення вітчизняного виробництва виробів з пенопропілена на одному з підприємств України шляхом закупівлі по імпорту із зарубіжжя сучасного устаткування потрібен кредит.

Потреба в кредиті включає:

а) 850,000 тис. дол. США – для закупівлі устаткування;

б) 42,500 тис. дол. США – для виконання будівельно-монтажних та пусконалагоджувальних робіт;

в) 120,000 тис. дол. США – для придбання обігових коштів;

г) банківська ставка за 1-й рік з початку виділення кредиту (15 % річних – банківська ставка) – розрахувати розмір плати;

д) 10 % від загальної потреби фінансових ресурсів – на непередбачувані витрати.

Передбачуваний чистий прибуток складе 1 387 дол./т.

Річний випуск продукції за 1-й рік експлуатації складе 607,5 т; за 2-й рік – 1 080 т.

Період життя проекту – 2 роки.

Необхідно визначити суми повернення заборгованості 1-го і 2-го року, а також строк окупності проекту. Визначити доцільність передбачуваного проекту і зробити відповідні висновки.

#### **Методичні рекомендації**

Загальна потреба в інвестиціях (∑ Зкош ) включає кошти на придбання основних, обігових коштів, плату за користування кредитом та інші витрати.

Чистий прибуток підприємства – це прибуток, що залишається в розпорядженні підприємства та який буде направлятися на погашення боргів за використання інвестицій і відсотків за кредит.

Повернення суми заборгованості за користування кредитом складає суму чистого  $(\Pi_{(1,2)})$  прибутку, отриманого від виробництва продукції за роки, визначається:

1– йрік – ЧП
$$
(1)
$$
\n
$$
2 \quad \text{йрік.} \quad \text{LIT.} \quad \text{– } \text{LIT} \quad \text{– } \text{LIT} \quad \text{-- } \text{LIT} \quad \text{-- } \text{LIT} \quad
$$

$$
2 - \check{\mathsf{M}} \mathsf{p} \mathsf{ik} - \mathsf{H} \mathsf{\Pi}_{(2)} = \mathsf{H} \mathsf{\Pi}'' \times \mathsf{V}'' \mathsf{\Pi} \mathsf{p} \mathsf{o} \mathsf{\Pi}.
$$

де ЧП', ЧП" – чистий прибуток на одну тонну продукції 1-го і 2-го року, дол./т;

V′прод.,V′′прод. – запланований обсяг випуску та продажу продукції 1-го та 2-го року, т.

Термін повернення  $(\mathsf{P}_{(1,2)})$  заборгованості 1-го і 2-го років визначається за формулами:

1 – й pik<sup>4</sup>Π<sub>(1)</sub> = 
$$
\sum
$$
 повeph(1)), (3)

$$
2 - \check{n} \text{ pix} \cdot \text{H}_{(2)} = \Sigma 3 \text{ kou} - \text{H}_{(1)} = \Sigma \text{ noseph}(2) , \qquad (4)
$$

де  $\sum$ поверн (1) – сума повернення боргів у 1-му році;

 $\sum$ поверн (2) – сума повернення боргів у 2-му році;

∑Зкош – загальна потреба в інвестиціях підприємства.

$$
\frac{\mathsf{4}\Pi}{12} \times \mathsf{X} = \Sigma \mathsf{ToB} \mathsf{e} \mathsf{p} \mathsf{H}(2) + \Sigma \mathsf{ToB} \mathsf{e} \mathsf{p} \mathsf{H}(2) \times 0, 15
$$
\n<sup>(5)</sup>

де 0,15 – відсоток оплати за користування кредитом (15 % річних); Х *–* строк окупності боргів 2-го року життя проекту.

Показники доцільності запропонованого проекту такі:

NPV – чистий приведений ефект; PI – індекс рентабельності; РР – строк окупності; ARR – коефіцієнт ефективності інвестицій. Формули розрахунків цих показників наведені нижче.

$$
NPV = \sum PK/(1+r)^{k} - IC
$$
\n(6)

де  $P_k$  – прогнозований дохід за роками, тис. грн;

r – дисконтна ставка (15 % річних);

IC – величина вихідних інвестицій, тис. грн;

 $r = 15$  % – (коефіцієнт рентабельності авансованого капіталу).

Якщо NPV > 0 – то проект варто прийняти;

NPV < 0 – то проект варто відхилити;

NPV = 0 – проект не прибутковий і не збитковий.

$$
PI = \sum PK/(1+r)^{k} : IC
$$
 (7)

якщо  $Pl > 1 -$  то проект варто прийняти;

 $PI < 1 - TO$  проект варто відхилити;

 $PI = 1 - \text{The probability distribution}$  = 1 – проект не прибутковий і не збитковий.

Індекс рентабельності характеризує дохід на одиницю витрат. Строк окупності визначається за формулою:

$$
PP = minn, \text{ при{} shown} \sum PK \ge C, \tag{8}
$$

де n – кількість років, протягом яких інвестиції будуть погашені кумулятивним доходом.

ARR – має дві характерні риси: не припускає дисконтування показників доходу; дохід характеризується показником чистого прибутку (балансового прибутку (БП) за винятком відрахувань до бюджету).

$$
ARR = PN / \frac{1}{2} (IC + RV)
$$
 (9)

де PN – середньорічний прибуток, тис. дол. США;

RV – залишкова чи ліквідаційна вартість, тис. дол. США.

Провести розрахунок показників доцільності інвестиційного проекту та зробити висновки.

## **ЗАВДАННЯ 2 ВИЗНАЧЕННЯ ПОКАЗНИКІВ ДОЦІЛЬНОСТІ ЗАПРОПОНОВАНИХ ПРОЕКТІВ АБО СИТУАЦІЙ**

**Задача 2.1** Для організації нового підприємства необхідно вкласти 8 000 тис. грн. Згідно з даним інноваційним проектом за чотири роки грошові потоки відповідно будуть складати:

1-й рік – 3 000 тис. грн;

2-й рік – 3 000 тис. грн;

3-й рік – 4 000 тис. грн;

4-й рік – 4 000 тис. грн

Дисконтна ставка – 70 %. Визначити економічну доцільність упровадження даного інноваційного проекту.

**Задача 2.2** Визначити чисті інвестиції суб'єкта господарювання та прокоментувати ситуації (базові дані):

1 ситуація – обсяг валових інвестицій – 300 тис. грн; амортизаційні відрахування – 320 тис. грн;

2 ситуація – обсяг валових інвестицій – 400 тис. грн; амортизаційні відрахування – 400 тис. грн.;

3 ситуація – обсяг валових інвестицій – 300 тис. грн; амортизаційні відрахування – 180 тис. грн.

**Задача 2.3** У результаті здійснення реконструкції цеха приріст прибутку буде складати 8 150,0 тис. грн за рік. Процентна ставка за кредит 25 % та ризик його неповернення – 35 %. Період розрахунку – 5 років. Капітальні вкладення на реконструкцію цеха складатимуть 4 190 тис. грн.

Необхідно, визначити доцільність передбачуваного інвестиційного проекту щодо реконструкції цеха.

7

**Задача 2.4** На основі вихідних даних таблиць 1 та 2 визначити чисту дійсну вартість (NPV) по запропонованому інноваційному проекту. Зробити обґрунтований висновок про доцільність чи недоцільність упровадження даного проекту.

|                | тиолици т<br>падлуджения та витрати у цинал базбвого періоду |                       |                   |  |  |  |  |  |  |  |
|----------------|--------------------------------------------------------------|-----------------------|-------------------|--|--|--|--|--|--|--|
| $N_2$ 3/ $\Pi$ | 'оки                                                         | Надходження, млн. грн | Витрати, млн. грн |  |  |  |  |  |  |  |
|                | -й                                                           |                       |                   |  |  |  |  |  |  |  |
|                | ′-й                                                          | 0.U                   |                   |  |  |  |  |  |  |  |

Таблиця 1 – **Надходження та витрати у цінах базового періоду**

#### Таблиця 2 – **Прогнозуючий рівень інфляції**

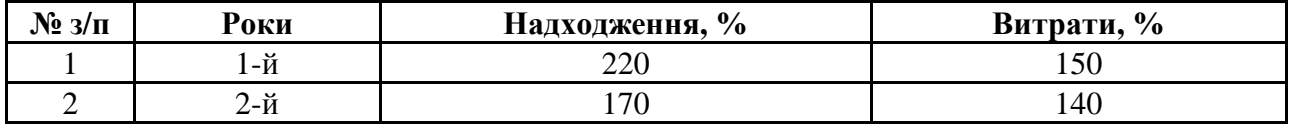

Первинні витрати на проект – 8 млн. грн;

Життєвий цикл проекту – 2 роки;

Амортизаційні відрахування за рік – 2 млн. грн;

Ставка оподаткування прибутку – 30 %;

Середньозважена вартість капіталу (СВК) з урахуванням інфляційної премії – 250 %.

**Задача 2.5** Для організації нового підприємства необхідно вкласти 9 000 тис. грн. За даними інноваційного проекту за п'ять років грошові потоки відповідно будуть складати:

1 рік – 4 000 тис. грн;

2 рік – 4 000 тис. грн;

3 рік – 1 000 тис. грн;

4 рік – 1 000 тис. грн;

5 рік – 1 000 тис. грн.

Облікова ставка НБУ – 12 %, ризик щодо зростання цін на сировину та матеріали – 13 %, ризик неповернення кредиту – 40 %. Необхідно визначити економічну доцільність упровадження даного інноваційного проекту.

**Задача 2.6** Визначити чисту теперішню вартість (NPV) інноваційного проекту за такими даними таблиць 3 та 4.

| Роки  | Надходження, млн. грн                              | Витрати, млн. грн |  |  |
|-------|----------------------------------------------------|-------------------|--|--|
| l-й   |                                                    |                   |  |  |
| $2-й$ |                                                    |                   |  |  |
|       | Таблиця 4 - Прогнозуючий рівень інфляції наступний |                   |  |  |
|       |                                                    |                   |  |  |
| Роки  | Надходження, %                                     | Витрати, %        |  |  |
| 1-й   | 170                                                |                   |  |  |

Таблиця 3 – **Надходження та витрати у цінах базового періоду**

Первинні витрати – 10 млн. грн. Амортизація – 2 млн. грн. Ставка оподаткування – 30 %. Середньовиважена вартість капіталу підприємства складає 300 %. Життєвий цикл проекту 2 роки. Провести відповідні розрахунки та зробити висновок про доцільність упровадження інноваційного проекту.

**Задача 2.7** Визначити внутрішню ставку рентабельності (IRR) запропонованого інноваційного проекту графічним методом за такими показниками:

1. Чиста теперішня вартість (NPV) – 2,85 млн. грн.

2. IRR – 2,5 (250 %), що відповідає СВК підприємства.

Коли внутрішня ставка рентабельності (IRR) дорівнює 6,5 (650 %), то NPV складає – 5,44 млн. грн, тобто він збитковий.

Зробити обґрунтований висновок про доцільність упровадження інноваційного проекту.

**Задача 2.8** Визначити внутрішню ставку рентабельності (IRR) запропонованого інноваційного проекту графічним методом за такими показниками:

1. Чиста теперішня вартість (NPV) – 4,00 млн. грн.

2. IRR – 3,5 (350 %), що відповідає СВК підприємства.

Коли внутрішня ставка рентабельності (IRR) дорівнює 6,5 (650 %), то NPV складає – 8,50 млн. грн, тобто він збитковий.

Зробити обґрунтований висновок про доцільність упровадження цього інноваційного проекту.

**Задача 2.9** Компанія має чотири альтернативних інноваційних проектів «А», «Б», «В», «Е». Чистий приведений дохід та інвестиційні витрати відповідно до проектів розподіляються таким чином: 4 040 і 5 050 тис. грн.; 1 000 і 650 тис. грн.; 500 і 555 тис. грн; 2 000 і 1 000 тис. грн. Можливий обсяг інвестиційних ресурсів компанії – 6 700 тис. грн.

Визначити, які проекти доцільно включити в інноваційний портфель підприємства з урахування ресурсних можливостей даного підприємства.

**Задача 2.10** Компанії необхідно визначити найбільш доцільний інноваційний проект перепрофілювання цеху. За інноваційним проектом «А» інвестиційні витрати складають 600 тис. грн і здійснюються два роки (1 рік – 250 тис. грн, 2 рік – 350 тис. грн). За інноваційним проектом «Б» інвестиційні витрати складають 650 тис. грн. Інвестиції здійснюються один рік. Ставка доходності – 40 %. Грошові потоки за роками (тис. грн) наведені в таблиці 5.

| Роки | Проект «А» | Проект «Б» |
|------|------------|------------|
|      |            | 400        |
|      |            | 350        |
|      |            | 100        |
|      |            |            |
|      |            |            |

Таблиця 5 – **Грошові потоки по інноваційних проектах**

Після проведення розрахунків зробити обґрунтований висновок щодо вибору інноваційного проекту.

**Задача 2.11** Визначити норму рентабельності інвестицій (IRR) для інноваційного проекту, розрахованого на 3 роки. Потрібні інвестиції у розмірі 20 млн. грн (базові дані), передбачаються такі грошові надходження: 6 млн. грн; 8 млн. грн; 14 млн. грн. (базові дані). Довільні значення коефіцієнта дисконтування: r1 = 10 %; r2 = 20 %. Розрахувати найближчі цільові значення коефіцієнта дисконтування, при яких чистий наведений ефект (NPV) змінює знак, і розрахувати уточнене значення IRR. Дані для розрахунку наведені в таблиці 6.

$$
FM(r,n) = 1/(1+r) \times n \tag{10}
$$

|                | 9%    | 10%   | 11%   | 12%   | 13%   | 14%   | 15%   | 16%   | 17%   | 20%   |
|----------------|-------|-------|-------|-------|-------|-------|-------|-------|-------|-------|
| n, pokib       |       |       |       |       |       |       |       |       |       |       |
|                | 0.917 | 0,909 | 0.901 | 0.893 | 0.885 | 0.877 | 0,870 | 0,862 | 0,855 | 0,833 |
| $\overline{2}$ | 0,842 | 0,826 | 0,812 | 0,797 | 0,783 | 0,769 | 0,756 | 0.743 | 0.731 | 0,694 |
| 3              | 0,772 | 0.751 | 0,731 | 0.712 | 0.693 | 0,675 | 0.658 | 0.641 | 0,624 | 0,576 |
| $\overline{4}$ | 0,708 | 0,683 | 0,659 | 0,636 | 0,613 | 0,592 | 0,572 | 0.552 | 0,534 | 0,482 |

Таблиця 6 – **Дисконтуючий множник**

**Задача 2.12** Запропонований інноваційний проект передбачає впровадження нової технології управління виробництвом продукції при середньозваженої вартості капіталу 250 %. Визначити внутрішню ставку рентабельності (IRR) запропонованого інноваційного проекту графічним методом за такими показниками:

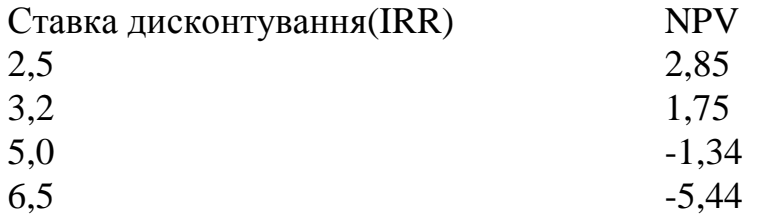

На основі розрахунків зробити висновки та відповідні пояснення про доцільність впровадження цього інноваційного проекту.

**Задача 2.13** Визначити доцільність інноваційного проекту, який передбачає упровадження нової технології виробництва продукції і це дозволить отримати:

1) приріст прибутку за роками: 1-й – 3 150 тис. грн; 2-й – 3 600 тис. грн;  $3-\widetilde{n}-4$  600 тис. грн,  $4-\widetilde{n}-5$  500 тис. грн;  $5-\widetilde{n}-7$  151 тис. грн;

2) ставка за кредит – 14 %, рівень інфляції – 6 %, ризик неповернення кредиту – 7 %;

3) період розрахунку – 5 років;

4) початкові інвестиційні ресурси для даного інноваційного проекту складатимуть 2 590 тис. грн.

10

Необхідно, визначити доцільність запропонованого інноваційного проекту на основі розрахованих показників та зробити відповідний висновок про інноваційний проект до впровадження або його відхилення.

### **Методичні рекомендації**

1. Показники доцільності запропонованого інноваційного чи інвестиційного проекту такі:

NPV – чистий приведений ефект; PI – індекс рентабельності; РР – строк окупності; ARR – коефіцієнт ефективності інвестицій у проект. Формули розрахунків цих показників наведені нижче.

$$
NPV = \sum PK/(1+r)^{k} - IC
$$
\n(11)

де Pk *–* прогнозований дохід за роками, тис. грн;

r *–* дисконтна ставка (15 % річних);

IC *–* величина вихідних інвестицій, тис. грн;

 $r = 15 % - (koeđi**u**iemi> ieuq. The equation of the equation is given by:\n $\frac{d}{dt} \frac{d\theta}{dt} = \frac{15}{2} % \frac{d\theta}{dt} = \frac{15}{2} % \frac{d\theta}{dt} = \frac{15}{2} % \frac{d\theta}{dt} = \frac{15}{2} % \frac{d\theta}{dt} = \frac{15}{2} % \frac{d\theta}{dt} = \frac{15}{2} % \frac{d\theta}{dt} = \frac{15}{2} % \frac{d\theta}{dt} = \frac{15}{2} % \frac{d\theta}{dt} = \frac{15}{2} % \frac{d$$ 

Якщо NPV > 0 – то проект варто прийняти;

 $NPV < 0 -$ то проект варто відхилити;

NPV = 0 – проект не прибутковий і не збитковий*.* 

$$
PI = \sum PK/(1+r)^k : IC
$$

(12)

якщо  $Pl > 1 -$  то проект варто прийняти;

 $PI < 1$  – то проект варто відхилити;

 $PI = 1 - \text{провкт}$  не прибутковий і не збитковий.

Індекс рентабельності характеризує дохід на одиницю витрат. Строк окупності визначається по формулі:

$$
PP = minn, \text{ input} \text{ known} \Sigma PK \ge C, \tag{13}
$$

де n – кількість років, протягом яких інвестиції будуть погашені кумулятивним доходом.

ARR – має дві характерні риси: не припускає дисконтування показників доходу; дохід характеризується показником чистого прибутку (балансового прибутку (*БП*) за винятком відрахувань до бюджету).

$$
ARR = PN / \frac{1}{2} (IC + RV)
$$
 (14)

де PN – середньорічний прибуток, тис. грн;

RV – залишкова чи ліквідаційна вартість, тис. грн.

Провести розрахунок показників доцільності інноваційного чи інвестиційного проекту та зробити висновки.

2. Валові інвестиції  $(\Sigma B I)$  – це загальний обсяг інвестованих коштів у певному періоді на нове будівництво, придбання засобів виробництва та приросту товарно-матеріальних цінностей.

Чисті інвестиції ( $\Sigma$  ЧI) – це сума валових інвестицій, зменшених на суму амортизаційних відрахувань (∑ АВ) у певному періоді.

Динаміка показника відображає характер економічного розвитку суб'єкта на тому або іншому етапі розвитку. Бувають три ситуації:

1)  $\Sigma$  ЧI < 0, тобто це негативна величина, а отже  $\Sigma$  BI <  $\Sigma$  AB;

2)  $\Sigma$  ЧI = 0, тобто  $\Sigma$  BI =  $\Sigma$ AB;

3) ∑ ЧІ > 0, тобто ∑ ВІ >∑ АВ.

Коли ∑ЧІ < 0, то це зниження виробничого потенціалу і як наслідок – зменшення обсягу продукції, що випускається, тобто суб'єкт «проїдає» свій капітал.

Коли ∑ ЧІ = 0, це відсутність економічного зростання, виробничий потенціал незмінний, тобто суб'єкт «топчеться» на місці.

Коли ∑ ЧІ > 0, економіка знаходиться на стадії розвитку, тобто забезпечується розширене відтворення виробничого потенціалу і відповідно зростання обсягу виробництва та продажу.

Зріст ∑ ЧІ призводить до збільшення доходів і при цьому темп зростання суми доходів значно перевищують темпи зростання ∑ ЧІ.

3. Визначення чистої дійсної (теперішньої) вартості та внутрішньої ставки дохідності інноваційного проекту в інфляційному середовищі поєднано зі значними труднощами. Універсальна формула визначення чистої дійсної вартості (NPV) проекту дозволяє оцінити цю величину у випадку неоднакового інфляційного викривлення доходів і витрат. Формула дозволяє одночасно провести інфляційну корекцію грошових потоків і дисконтування на основі середньозваженої вартості капіталу (СВК), що включає інфляційну премію.

$$
NPV = \sum_{i=1}^{t} \frac{R_t \prod_{r=1}^{T} (1 + i_r) - C_t \prod_{r=1}^{T} (1 + i_r') \cdot (1 - T) + D_t \times T}{(1 + k)^t} - J_0,
$$
(15)

де  $\begin{bmatrix} \mathsf{R}_{\mathsf{t}} \end{bmatrix}$  – номінальний виторг t-го року, оцінений для безінфляційної ситуації, тобто в цінах базового періоду;

і<sub>г</sub> – темпи інфляції доходу r-го року;

 $\mathsf{C}_{\mathsf{t}}$  — номінальні грошові витрати t-го року в цінах базового року;

/ і<sub>г</sub>' – темпи інфляції витрат r-го року;

T – ставка оподатковування прибутку;

 $J_{0}$  – первісні витрати на придбання основних та обігових коштів;

k – середньозважена вартість капіталу, що включає інфляційну премію;

 $\mathsf{D}_{\mathsf{t}}$  — амортизаційні відрахування t-го року.

На практиці будь-яке підприємство фінансує свою діяльність із різних джерел. Це підприємство сплачує відсотки, дивіденди, заохочення тощо і відповідно несе деякі витрати на підтримання свого економічного потенціалу. Показник, що характеризує відносний рівень цих витрат, називають ціною авансованого капіталу і визначають як середньозважену величину.

Під нормою рентабельності інвестицій (IRR) розуміють значення коефіцієнта дисконтування, при якому NPV проекту дорівнює нулю: IRR = r, при якому  $NPV = f(r) = 0$ .

Зміст розрахунку цього коефіцієнта при аналізі запланованих інвестицій полягає в такому: IRR показує максимально допустимий відносний рівень витрат, які можуть бути асоційовані з даним проектом.

Так, якщо проект повністю фінансується за рахунок позички комерційного банку, то значення IRR показує верхню межу допустимого рівня банківської процентної ставки, перевищення якої робить проект збитковим.

Внутрішня ставка рентабельності (IRR) проекту – це та ставка дисконтування, при якій чиста справжня вартість проекту дорівнює нулю (всі витрати, з обліком тимчасової вартості грошей, окупаються). Для визначення (IRR) графічним методом потрібно:

визначити NPV проекту відповідно заданій ставці дисконтування;

помітити відповідну точку на графіку (по осі ординат – ставка прибутковості (дисконтування), по осі абсцис – NPV;

задати значно більшу (6,5 у даному випадку) ставку дисконтування (тоді NPV різко зменшиться) і розрахувати NPV та помітити відповідну точку на графіку;

з'єднати ці дві точки і, якщо необхідно, продовжити графік NPV до перетину з віссю IRR. У точці перетину графіку з віссю IRR чиста справжня вартість (NPV) проекту дорівнює нулю.

Якщо NPV > 0 – то проект можна прийняти; якщо NPV < 0, то даний проект недоцільний і не зможе забезпечити виражені інтереси і сподівання інвесторів, тому проект слід відхилити; NPV = 0 – проект не прибутковий і не збитковий.

Після проведення розрахунку і побудови графіку треба зробити відповідні висновки.

4. Методом послідовних ітерацій з використанням табульованих значень множника, що дисконтують, проводиться розрахунок IRR при довільних значеннях коефіцієнта дисконтування r1 = 10 %, r2 = 20 %. Для розрахунку використовується формула:

$$
IRR = r1 + \frac{f(r1)}{f(r1) - f(r2)} \times (r2 - r1),
$$
\n(16)

де r1 – значення табульованого коефіцієнта дисконтування, при якому  $f(r1) > 0$  ( $f(r1) < 0$ );

r2 – значення табульованого коефіцієнта дисконтування, при якому  $f(r2) < 0$  (  $f(r2) > 0$ ).

Після проведення розрахунку норми рентабельності інвестицій (IRR1) необхідно уточнити одержані значення (IRR2) за допомогою декількох ітерацій. Спочатку потрібно визначити найближчі цільові значення коефіцієнта дисконтування, при якому NPV змінює знак з «+» на «-».

Точність обчислень зворотно пропорційна довжині інтервалу (r1, r2), а найкраща апроксимація з використанням табульованих значень досягається у випадку, якщо довжина інтервалу мінімальна (дорівнює 1 %), тобто r1 і r2 – найближчі один до одного значення коефіцієнта дисконтування, які задовольняють умовам (зміна знака функції з «+» на «-»).

r1 – значення табульованого коефіцієнта дисконтування, що мінімізує позитивне значення показнику NPV, тобто  $f(r1) = min (f(r1) > 0);$ 

r2 – значення табульованого коефіцієнта дисконтування, що максимізує позитивне значення показнику NPV, тобто  $f(r2) = max ( f(r2) < 0)$ .

Шляхом взаємної заміни коефіцієнтів r1 та r2 аналогічні умови виписуються для ситуації, коли функція змінює знак з «-» на «+».

Ітерація проводиться доти, поки NPV буде змінювати знак з «+» на «-». На основі розрахункових ближчих цільових значень коефіцієнта дисконтування уточнюється норма рентабельності інвестицій (IRRуточн1).

Звести всі розрахунки в таблицю і зробити висновки.

5. Розрахунок – чистого приведеного доходу (ЧПД); індексу доходності (ID); періоду окупності (ПО).

$$
H\Pi \mathbf{A} = \Sigma \Gamma \Pi - \mathbf{IC},\tag{17}
$$

де ∑ГП – сума грошового потоку (дійсної вартості) на весь період експлуатації інноваційного (інвестиційного) проекту;

ІС – сума інвестиційних коштів, спрямованих на реалізацію інноваційного (інвестиційного) проекту.

$$
4\Pi T = -IC + \frac{\Delta \Pi}{(1+r)^{1}} + \frac{\Delta \Pi}{(1+r)^{2}} + \frac{\Delta \Pi}{(1+r)^{3}} + \frac{\Delta \Pi}{(1+r)^{4}} + \frac{\Delta \Pi}{(1+r)^{5}},
$$
(18)

де ∆П – приріст прибутку після реконструкції, тис. грн; r – відсоткова ставка за кредит.

$$
ID = \frac{\sum \Gamma \Gamma}{IC};
$$
 (19)

$$
\Pi O = \frac{IC}{\Gamma \Pi c},\tag{20}
$$

де ГПс – середня сума грошового потоку (розрахована у дійсній вартості) за рік.

Після проведення розрахунків необхідно зробити висновки про доцільність проведення реконструкції цеху.

6. Під нормою рентабельності інвестицій (IRR) розуміють значення коефіцієнта дисконтування, при якому NPV проекту дорівнює нулю.

### IRR = r, при якому NPV = f (r) = 0.

Зміст розрахунку цього коефіцієнта при аналізі плануючих інвестицій полягає в такому: IRR показує максимально допустимий відносний рівень витрат, які можуть бути асоційовані з даним проектом.

Так, якщо проект повністю фінансується за рахунок позички комерційного банку, то значення IRR показує верхню межу допустимого рівня банківської процентної ставки, перевищення якої робить проект збитковим.

Далі внутрішня ставка рентабельності (IRR) проекту це та ставка дисконтування, при якій чиста справжня вартість проекту дорівнює нулю (всі витрати, з обліком тимчасової вартості грошей, окупаються).

Для визначення (IRR) графічним методом потрібно:

помітити відповідні точки на графіку (по осі ординат – ставка прибутковості, дисконтування, по осі абсцис – NPV)на основі даних про NPV та IRR;

з'єднати дані точки і, якщо необхідно, продовжити графік NPV до перетину з віссю IRR. У точці перетину графіку з віссю IRR чиста поточна вартість проекту дорівнює нулю.

Після з'єднання точок на графіку визначимо, що при NPV = 0, ставка дисконтування складає якусь величину (наприклад 450 %, або 4,5), що перевищує СВК (2,2 або 220 %). СВК – це ціна авансованого капіталу підприємства. Це дозволить повернути авансований капітал і забезпечити фінансовий запас міцності інноваційного проекту (450–220), що забезпечить підвищити рівень рентабельності підприємства за рахунок упровадження даного інноваційного проекту.

7. Розрахувати показники доцільного інноваційного проекту, а саме:

- чистого приведеного доходу (ЧПД);
- індекс дохідності;
- період окупності.

$$
4\Pi \mu = \sum \Gamma \Pi - IC \tag{21}
$$

де ∑ГП – сума грошового потоку (дійсної вартості) на весь період експлуатації інноваційного проекту(ІП)

ІС – сума інвестиційних коштів, спрямованих на реалізацію інноваційного проекту.

$$
4\Pi A = \frac{\Delta \Pi}{\left(1+r\right)^{1}} + \frac{\Delta \Pi}{\left(1+r\right)^{2}} + \frac{\Delta \Pi}{\left(1+r\right)^{3}} + \frac{\Delta \Pi}{\left(1+r\right)^{4}} + \frac{\Delta \Pi}{\left(1+r\right)^{5}} - IC, \tag{22}
$$

де ∆П – приріст прибутку після впровадження ІП, тис. грн.;

r – дисконтна ставка, що враховує плату за кредит, інфляцію та ризик неповернення кредиту.

$$
ID = \frac{\sum \Gamma \Gamma}{IC};
$$
 (23)

$$
\Pi O = IC / \sum \Pi c,
$$
 (24)

де ∑ГПс – середня сума за рік грошового потоку (у дійсній вартості).

$$
\Pi O = IC / \sum \Pi / 5 \text{ pokis}
$$
 (25)

## **ЗАВДАННЯ 3 РОЗРАХУНОК ДІЙСНОЇ ВАРТОСТІ ІННОВАЦІЙНИХ ПРОЕКТІВ І ВНУТРІШНЬОЇ СТАВКИ РЕНТАБЕЛЬНОСТІ ГРАФІЧНИМ МЕТОДОМ**

На основі даних по інноваційних проектах (ІП) визначити чисту дійсну вартість (NPV) і внутрішню ставку рентабельності графічним методом (табл. 7; 8). На підставі аналізу розрахованих показників зробити висновок про доцільність здійснення запропонованих ІП.

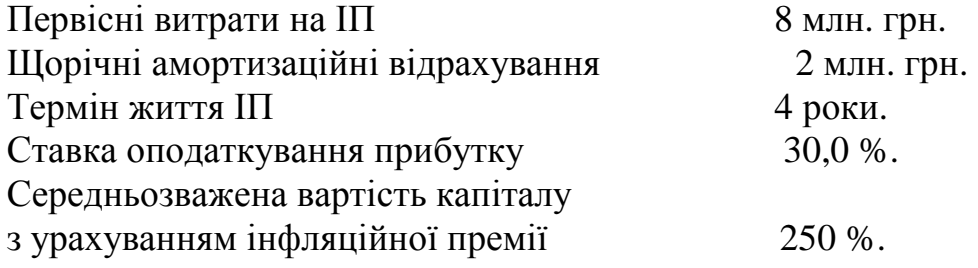

#### Таблиця 7 – **Надходження та витрати в цінах базового періоду, млн. грн**

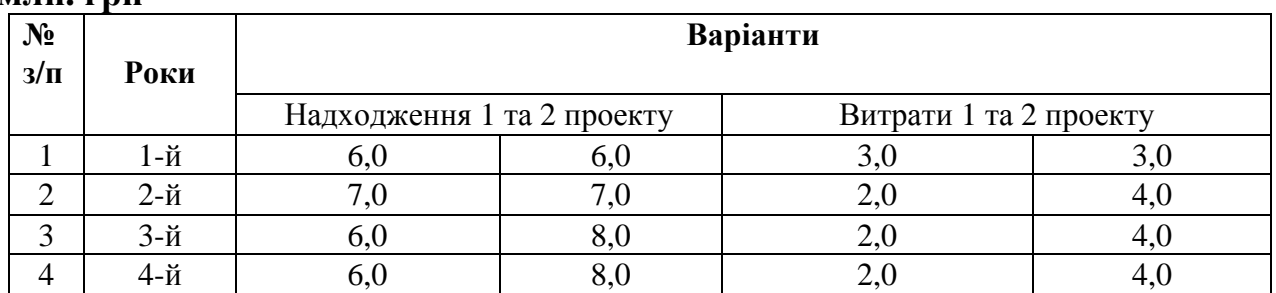

#### Таблиця 8 – **Прогнозований рівень інфляції**

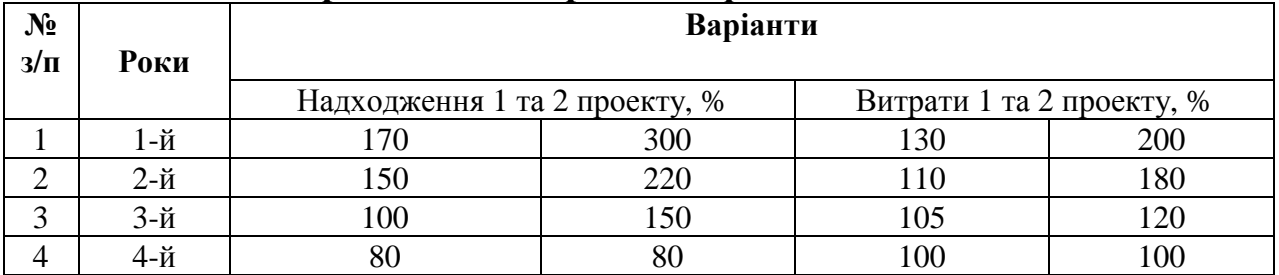

## **Методичні рекомендації**

Визначення чистої дійсної вартості і внутрішньої ставки прибутковості інноваційного проекту в інфляційному середовищі сполучено зі значними труднощами. Універсальна формула розрахунку чистої дійсної вартості (NPV) проекту дозволяє оцінити цю величину у випадку неоднакового інфляційного перекручування доходів та витрат. Формула дозволяє одночасно робити інфляційну корекцію грошових потоків та дисконтування на основі середньозваженої вартості капіталу, що включає інфляційну премію.

$$
NPV = \sum_{i=1}^{t} \underbrace{\frac{R_t}{r-1} \frac{1}{r-1} (1+i_r) - C_t \prod_{r=1}^{t} (1+i_r') \left[ (1-T) + D_t \times T - \int_0^{t} (26) \right]}_{(1+k)^t}
$$

де  $R_{t}$  – номінальний виторг t-гo року, оцінений для без інфляційної ситуації, тобто в цінах базового періоду;

> i<sub>r</sub> – темпи інфляції доходу r-го року;

 $\mathsf{C}_{\mathsf{t}}$ – номінальні грошові витрати t-гo року в цінах базового року;

/ i<sub>r</sub> – темпи інфляції витрат r-го року;

T – ставка оподатковування прибутку;

 $J_0$ – первісні витрати на придбання основних та обігових коштів;

k – середньозважена вартість капіталу, що включає інфляційну премію;

> $D_{t}$ – амортизаційні відрахування t-го року.

На практиці будь-яке підприємство фінансує свою діяльність з різних джерел. Це підприємство сплачує відсотки, дивіденди, винагороди та ін., і відповідно несе деякі витрати на підтримку свого економічного потенціалу. Показник, що характеризує відносний рівень цих витрат називають ціною авансованого капіталу і визначають як середньозважену величину.

Під нормою рентабельності інвестицій (IRR) розуміють значення коефіцієнта дисконтування, при якому NPV проекту дорівнює нулю, тобто r, при якому NPV=0.

Зміст розрахунку цього коефіцієнта при аналізі планування інвестицій полягає в такому: IRR показує максимально припустимий відносний рівень витрат, що можуть бути асоційовані з даним проектом.

Так, якщо проект цілком фінансується за рахунок позички комерційного банку, то значення IRR показує верхню межу припустимого рівня банківської процентної ставки, перевищення якої робить проект збитковим.

Внутрішня ставка рентабельності (IRR) проекту є саме тією ставкою дисконтування, при якій чиста дійсна вартість проекту дорівнює нулю (всі витрати з урахуванням тимчасової вартості грошей повертаються).

Для визначення внутрішньої ставка рентабельності (IRR) даного проекту графічним методом необхідно:

розрахувати чисту дійсну вартість (NPV) відповідно до наведеної формули і зробити висновок попередньої доцільності запропонованих проектів. Якщо NPV > 0 – то проект варто прийняти; NPV < 0 – то проект варто відхилити; NPV = 0 – проект не прибутковий і не збитковий;

попереднє прийняття проекту дає підставу зробити кінцевий висновок відносно його доцільності на підставі визначення IRR графічним методом;

задати значно більшу ставку дисконтування (3–4 ставки, наприклад базова ставка 3,0, то треба брати 4,0; 5,0; 6,0; 7,0 тощо) порівняно з базовою й обчислити NPV при кожній відповідній ставці. Розрахунки треба здійснювати до тих пір поки NPV змінить знак на протилежний (тобто буде збитковий);

після отримання розрахунків (NPV і відповідна ставка дисконтування) необхідно побудувати графік за даними *NPV* і відповідній ставці дисконтування (по осі ординат – ставка прибутковості, дисконтування, по осі абсцис – NPV);

з'єднати точки, щоб крива перетнула ось IRR. У разі потреби варто продовжити цю криву до перетинання осі. В точці перетинання графіка з віссю IRR чиста дійсна вартість (NPV = 0) проекту дорівнює нулю.

Якщо найдена на графіку IRR перевищує базову ставку дисконтування (СВК), то проект доцільний. Чим вище запас фінансової стійкості, тим краще для інвестора.

Після проведення розрахунків і побудови графіка зробити відповідні висновки.

#### **ЗАВДАННЯ 4**

## **РОЗРАХУНОК КОЕФІЦІЄНТІВ ЕФЕКТИВНОСТІ ІНВЕСТИЦІЙ У ІННОВАЦІЙНИЙ ПРОЕКТ**

Підприємство розглядає доцільність придбання нової технологічної лінії: вартість лінії складає 20 млн. грн; термін експлуатації – 5 років; знос устаткування нараховується за методом прямолінійної амортизації (тобто 20 % річних); ліквідаційна вартість устаткування буде достатня для покриття витрат, пов'язаних з демонтажем лінії.

Обсяги продажу продукції прогнозуються за роками у таких обсягах (тис. шт.):

1-й рік – 136,0 – за ціною – 100 грн/шт.; 2-й рік – 134,5 – за ціною – 110 грн/шт.; 3-й рік – 160,8 – за ціною – 102 грн/шт.; 4-й рік – 160,0 – за ціною – 100 грн/шт.; 5-й рік – 120,0 – за ціною – 100 грн/шт.

Поточні витрати за роками оцінюються таким чином: 6 800 тис. грн. у перший рік експлуатації лінії з наступним щорічним їх зростанням – на 3 %. Ставка податку з прибутку складає 30 %. Сформований фінансовогосподарський стан підприємства такий, що коефіцієнт рентабельності авансованого капіталу склав 21 – 22 %, «ціна» авансованого капіталу – 20 %. Відповідно до сформованої практики прийняття рішень у сфері інвестиційної політики керівництво підприємства не вважає за доцільне брати участь у інноваційних проектах зі строком окупності більше чотирьох років.

Обґрунтуйте проведеними розрахунками доцільність даного проекту до його реалізації.

#### **Методичні рекомендації**

Оцінку проекту з доцільності придбання нової технологічної лінії варто провести в такій послідовності:

1. Розрахунок вихідних показників по технологічній лінії по всьому періоду передбачуваної експлуатації (5 років): виторг від реалізації; поточні витрати; знос устаткування; оподатковуваний прибуток; податок з прибутку; чистий прибуток; чисті грошові надходження.

Виторг від реалізації (ВР) визначається виходячи з передбачуваних обсягів продажів (V прод.) та ціни продажів (Ц):

$$
BP = V \operatorname{mpo} \left( \frac{27}{2} \right)
$$

Знос (А) визначається з вираження:

$$
A = B\pi \times 0,20, \tag{28}
$$

де Вл – вартість технологічної лінії.

Оподатковуваний прибуток (По ) визначається з урахуванням виторгу від реалізації, поточних витрат (ПВ) та зносу устаткування (А ).

$$
\Pi \mathsf{O} = \mathsf{BP} - \Pi \mathsf{B} - \mathsf{A} \tag{29}
$$

Податок з прибутку (П) розраховується по ставці 30 %, тобто

$$
\Pi = \Pi \mathbf{O} \times 0.3 \tag{30}
$$

Чистий прибуток (ЧП) – це той прибуток, що залишається в розпорядженні підприємства, визначається за формулою:

$$
4\Pi = \Pi \mathbf{o} - \Pi \tag{31}
$$

Чисті грошові надходження (ЧГ) визначаються виходячи з амортизаційних відрахувань (А ) і чистого прибутку (ЧП).

$$
4\Gamma = 4\Gamma + A \tag{32}
$$

2. Розрахунок аналітичних показників: чистого приведеного ефекту (NPV); індексу рентабельності інвестиції нової технологічної лінії (РІ); норми рентабельності даного проекту (IRR ); строку окупності (PP); коефіцієнта ефективності інноваційного проекту (ARR ).

Чистий приведений ефект (NPV) визначається за формулою:

$$
NPV = \sum PK/(1+r)^k - IC \tag{33}
$$

де Рк – річні доходи, згенеровані інвестиціями протягом n років; ІС – величина вихідних інвестицій;  $r - 20$  % (ціна авансованого капіталу).

Якщо NPV > 0, то проект варто прийняти;

NPV < 0, то проект варто відхилити;

NPV = 0, то проект ні прибутковий, ні збитковий.

Розрахунок індексу рентабельності (PI) інвестиції у інноваційний проект визначається з формули:

$$
PI = \sum PK/(1+r)^k : IC \tag{34}
$$

Якщо PI >1, то проект варто прийняти;

PI <1, то проект варто відкинути;

PI =1, то проект ні прибутковий, ні збитковий.

Розрахунок норми рентабельності (IRR) визначається по формулі:

$$
IRR = r_1 + \frac{f(r_1)}{f(r_1) - f(r_2)} \times (r_2 - r_1),
$$
\n(35)

де <sup>г</sup><sub>1</sub> – значення табульованого коефіцієнту дисконтування, при якому  $f(r_1) > 0, f(r_1) < 0;$ 

r<sub>2</sub> - значення табульованого коефіцієнту дисконтування, при якому  $f(r_2) < 0, f(r_2) > 0.$ 

Розрахунок строку окупності (PP) проекту визначається за формулою:

$$
PP = minn, \text{ при якому } \sum PK \geq C, \tag{36}
$$

де n – кількість років, протягом яких інвестиція буде погашена кумулятивним доходом.

Розрахунок коефіцієнта ефективності (ARR ) визначається за формулою:

$$
ARR = PN / \frac{1}{2} (IC + RV)
$$
 (37)

де PN – середньорічний прибуток;

RV – залишкова чи ліквідаційна вартість.

Цей показник порівнюється з коефіцієнтом рентабельності авансованого капіталу.

3. Проведені розрахунки по 1 і 2 етапу звести в таблицю і проаналізувати з погляду прийняття даного інноваційного проекту, доцільності придбання нової технологічної лінії.

### **ЗАВДАННЯ 5 ВИБІР НАЙБІЛЬШ ВИГІДНОГО ІННОВАЦІЙНОГО ПРОЕКТУ**

Підприємство має два альтернативних інноваційних проектів (ІП) – проект «А» та проект «Б». Необхідно порівняти ці інноваційні проекти і після проведення відповідних розрахунків зробити висновок щодо впровадження одного з проектів. Дані щодо інноваційних проектів наведені у табл. 9.

| Показники                                  | Інноваційні проекти |                              |  |  |
|--------------------------------------------|---------------------|------------------------------|--|--|
|                                            | $\langle A \rangle$ | $\langle \mathbf{E} \rangle$ |  |  |
| Обсяг інвестованих коштів, у ІП,           | 7 0 0 0             | 6 700                        |  |  |
| тис. ум. грош. од.                         |                     |                              |  |  |
| Період експлуатації інноваційного проекту, | $\overline{2}$      | $\overline{4}$               |  |  |
| років                                      |                     |                              |  |  |
| Сума чистого грошового потоку<br>всього.   |                     |                              |  |  |
| тис. ум. грош. од.,                        | 10 000              | 11 000                       |  |  |
| у т.ч. за роками:                          |                     |                              |  |  |
| 1-й                                        | 6 0 0 0             | 2 0 0 0                      |  |  |
| $2-$ й                                     | 4 0 0 0             | 3 0 0 0                      |  |  |
| $3-й$                                      |                     | 3 0 0 0                      |  |  |
| 4-й                                        |                     | 3 000                        |  |  |

Таблиця 9 – **Дані щодо інноваційних проектів**

Для дисконтування сум грошового потоку інноваційного проекту «А» фактори ризиків складають 40 %, а проекту «Б» – 62 % (у зв'язку з більш тривалими термінами його реалізації). Необхідно визначити показники доцільності впровадження інноваційних проектів.

#### **Методичні рекомендації**

Показники доцільності впровадження інноваційних проектів розраховуються за формулами наведеними раніше (у попередніх завданнях). Внутрішня ставка прибутковості (рентабельності) характеризує та показує рівень прибутковості (рентабельності) конкретного інноваційного проекту. Є можливість визначити дисконтну ставку, за якою майбутня вартість чистого грошового потоку приводиться до дійсної вартості інвестиційних витрат (дисконтна ставка, за якою чистий приведений дохід у процесі дисконтування буде приведений до нуля). Розрахунок внутрішньої ставки прибутковості (ІRR) здійснюється за формулою:

$$
IRR = \sqrt[n]{\frac{4T}{IC} - 1} \tag{38}
$$

де ЧГ – чисті грошові надходження, ум. грош. од.;

IC – величина інвестицій у ІП, ум. грош. од.

Після проведення вказаних розрахунків необхідно зробити вибір щодо впровадження одного з альтернативних інноваційних проектів та відповідні обґрунтовані висновки.

#### **ЗАВДАННЯ 6**

## **РОЗРАХУНОК ПОКАЗНИКІВ ЕКОНОМІЧНОЇ ЕФЕКТИВНОСТІ ІННОВАЦІЙНОГО ПРОЕКТУ ЗА МЕТОДИКОЮ ЮНІДО**

Для отримання безпроцентного іноземного інвестиційного кредиту терміном на 5 років необхідно обґрунтувати економічну ефективність інноваційного проекту шляхом визначення чистого дисконтованого доходу, чистої поточної вартості за роками реалізації інноваційного проекту, індексу дохідності та середньорічної рентабельності проекту, строку його окупності. Крім того, треба довести ймовірність повернення кредиту у встановлений термін. Вихідні дані наведено у таблиці 10.

| $N_2$          | Показники                            | Од. вим.                            | Значення  |
|----------------|--------------------------------------|-------------------------------------|-----------|
| $3/\Pi$        |                                      |                                     |           |
|                | Витрати на обладнання - 1-й рік      | дол. США                            | 1 245 000 |
| $\overline{2}$ | Монтаж, навчання персоналу - 2-й рік | дол. США                            | 100 000   |
|                | Гермін роботи обладнання після вводу | $p$ <sub>O</sub> $K$ <sub>1</sub> B |           |
| 4              | Гарантований обсяг продажу           | дол. США                            | 2 000 000 |
| 5              | Валютний депозит                     | $\%$                                | 15        |
| 6              | Фактор ризику                        | $\%$                                | 3,0       |
|                | Інфляція на валютному ринку          | %                                   | 3,0       |

Таблиця 10 – **Вихідні дані щодо інноваційного проекту**

| $N_{2}$            | Витрати          | $1$ pi $\mathbf$ | $2$ pik | $3$ pi $\mathbf{k}$ | $4$ pi $\mathrm{k}$ | $5$ pi $\mathrm{k}$ | Усього       |
|--------------------|------------------|------------------|---------|---------------------|---------------------|---------------------|--------------|
| $3/\Pi$            |                  |                  |         |                     |                     |                     | (розрахунок) |
|                    | Зарплата         | 50 000           | 50 000  | 50 000              | 50 000              | 50 000              |              |
| $\overline{2}$     | Нарахування      | 25 000           | 25 000  | 25 000              | 25 000              | 25 000              |              |
| 3                  | Матеріали        | 450 000          | 450 000 | 450 000             | 450 000             | 450 000             |              |
| 4                  | Амортизація      | 121 050          | 110 156 | 100 241             | 91 220              | 83 010              |              |
| 5                  | Інші             | 11700            | 13 000  | 13 000              | 13 000              | 13 000              |              |
| 6                  | Постійні витрати | 100 000          | 100 000 | 100 000             | 100 000             | 100 000             |              |
| Разом (розрахунок) |                  |                  |         |                     |                     |                     |              |

Таблиця 11 – **Поточні витрати здійснення інноваційного проекту (тис. дол. США)** 

### **Методичні рекомендації**

З моменту придбання обладнання починається відлік терміну виконання проекту.

1. Визначення обсягу одноразових капітальних витрат та поточних витрат, дол. США.

2. Визначення обсягу грошових потоків (чистий доход + амортизаційні відрахування, враховуючи оподаткування прибутку за ставкою 30 %), дол. США.

3. Визначення норми дисконтування інноваційного проекту.

4. Визначення чистого дисконтованого доходу та чистої поточної вартості.

5. Визначення терміну окупності інноваційного проекту.

6. Визначення індексу дохідності та середньорічної рентабельності інноваційного проекту.

Визначення перерахованих показників здійснювати за такими формулами:

$$
\Pi p = BP - B - \text{чистий дохід},\tag{39}
$$

$$
\Gamma \Pi = [(BP - B) - \Pi p \times 0.3] + AB,\tag{40}
$$

$$
d = a + b + c,\tag{41}
$$

$$
H\mu = \sum (D_t - K_t) / (1 + d)^t,
$$
\n(42)

$$
T_{\text{ok}} = p + \text{4} \Pi B_p / \text{4} \mu \mu_{p+1},\tag{43}
$$

$$
I\mathcal{I} = \sum \frac{(D_t)}{(1+d)^t} / \sum \frac{(K_t)}{(1+d)^t},
$$
 (44)

де Пр – прибуток від продажу продукції щодо проекту;

В – поточні витрати на здійснення проекту;

ГП – обсяг грошових потоків за роками;

d – норма дисконтування проекту;

a – ціна капіталу;

b – рівень ризику;

c – рівень ризику роботи на валютному ринку (інфляція);

ЧДД – чистий дисконтований дохід;

Dt – чисті доходи t-го періоду;

Кt – витрати t-го періоду;

р – останній рік, коли ЧПВ < 0;

Ток – термін окупності проекту;

ЧПВр – значення чистої поточної вартості в р-му році (без мінусу);

ЧДДр+1 – значення чистого дисконтованого доходу в (р+ 1) -му році; ІД – індекс дохідності;

Р – середньорічна рентабельність проекту;

n – термін роботи обладнання після вводу.

Після проведення розрахунків зробити відповідні висновки щодо доцільності прийняття інноваційного проекту.

## **ЗАВДАННЯ ДЛЯ САМОСТІЙНОЇ РОБОТИ**

## **Завдання 1 Розробка фінансової моделі інноваційного проекту**

Для здійснення інноваційного проекту щодо виробництва принципово нової продукції необхідно 60,0 млн. дол. США з обліком, що підприємство має акціонерний капітал 10,0 млн. дол. США. Акціонерне товариство (АТ) змушене для цього проекту взяти кредит під 8 % річних на пільгових умовах.

У результаті здійснення інноваційного проекту вся продукція буде йти на експорт. Початок виробництва – 2013 рік (1 січня). Усі кошти від упровадження інноваційного проекту будуть йти на погашення кредиту. Загальні збори акціонерів ухвалили рішення про тимчасове невиплачування дивідендів до погашення кредиту. Податок на прибуток складе 20 %. Життєвий цикл проекту – 7 років. Акцизу й імпортного мита АТ не буде сплачувати. Обсяг реалізації в результаті маркетингових досліджень на внутрішньому ринку буде складати:

2013 – 2014 р. – 30,0 тис. т/рік; 2015 рік – 40,0 тис. т/рік; 2016 рік – 60,0 тис. т/рік;

2017 – 2019 рр. – приріст обсягу реалізації за рік складе 100 % до обсягу виробництва 2015 року;

ціна продажу буде складати 500,0 дол./т експлуатаційні витрати будуть такі (табл. 12).

| Експлуатаційні витрати  | Роки |      |      |      |      |      |      |  |
|-------------------------|------|------|------|------|------|------|------|--|
| Роки                    | 2013 | 2014 | 2015 | 2016 | 2017 | 2018 | 2019 |  |
| 1. Сировина і матеріали | 1,0  | 1,0  | 1,5  | 3,0  | 4,0  | 4,0  | 4,0  |  |
| 2. Комплектуючі         | 0,2  | 0.3  | 0.4  | 0.6  | 0.8  | 0,8  | 0,8  |  |
| 3. Вода                 | 0,1  | 0.15 | 0,2  | 0.3  | 0,4  | 0,4  | 0,4  |  |
| 4. Електроенергія       | 0,2  | 0,2  | 0.3  | 0.3  | 0,3  | 0,3  | 0,3  |  |
| 5. Транспортування      | 0,2  | 0,3  | 0,4  | 0,6  | 0,8  | 0,8  | 0,8  |  |
| 6. Заробітна плата      | 1,0  | 1.05 | 1,05 | 1.1  | 1,1  |      |      |  |

Таблиця 12 – **Витрати, млн. дол. США**

Опалення і газ складає по 0,1 млн. дол. США/рік кожної складової.

Амортизаційні відрахування складають 2,0 млн. дол. США за рік.

Визначити: прибуток (нетто і брутто) інноваційного проекту; потік грошових коштів з урахуванням повернення кредиту.

Установити доцільність здійснення даного інноваційного проекту на основі показників ефективності. (IRR; NPV; РІ тощо), які наведені у попередніх завданнях.

## **Методичні рекомендації**

1. Визначення величини кредиту.

2. Розрахунок обсягу продажів у натуральному і вартісному вираженні.

3. Визначення експлуатаційних витрат.

4. Розрахунок: прибутку (нетто і брутто) з урахуванням показників виробництва; надходжень від продажу продукції; амортизаційних відрахувань, плати за кредит і податку на прибуток.

5. Розрахунок потоку коштів на основі грошових надходжень від продажів, експлуатаційних витрат, податку на прибуток, сукупного потоку коштів для погашення кредиту і дивідендів.

6. Розрахунок по платі за використання кредиту і його поверненні.

7. Розрахунок показників ефективності інноваційного проекту, які треба вибрати самостійно.

## **Завдання 2 Визначення доцільності впровадження інноваційних проектів підприємством**

Підприємство повинне зробити вибір одного з двох інноваційних проектів згідно з даними, які наведені у таблиці 13.

| Період |                  | Проект 1                 | Проект 2 |         |  |
|--------|------------------|--------------------------|----------|---------|--|
|        | доход<br>витрати |                          | витрати  | доход   |  |
|        | 7 0 0 0          | $\overline{\phantom{a}}$ | 2 0 0 0  | 1 000   |  |
| . .    |                  | 4 0 0 0                  | 5 0 0 0  | 4 0 0 0 |  |
| ш      |                  | 4 0 0 0                  |          | 3 0 0 0 |  |
| Усього | 7 0 0 0          | 8 0 0 0                  | 7 0 0 0  | 8 0 0 0 |  |

Таблиця 13 – **Дані з 2-х інноваційних проектів (тис. грн)** 

Визначити чистий приведений дохід кожного проекту, якщо ставка дисконту дорівнює 18 %. Підприємство передбачає реалізувати будь-який інноваційний проект за рахунок кредиту. Ставка процентів за кредит у кожному періоді 25 %. Повернення кредиту через три проектні періоди. Визначити чистий приведений дохід по кожному інноваційному проекту в цих умовах. Визначити доцільність проектів згідно з внутрішньою нормою рентабельності (IRR).

## **Методичні рекомендації**

Розрахунки треба проводити у такій послідовності:

1. Коефіцієнти дисконтування за всіма періодами при ставці дисконтування 18 %.

2. Приведену вартість витрат та доходу 1 і 2 проектів.

3. Чистий приведений дохід обох проектів.

4. Коефіцієнти дисконтування за усіма періодами при ставці дисконтування 25 % (плата за кредит).

5. Приведену вартість витрат та доходу 1 і 2 проектів.

6. Чистий приведений доход обох проектів.

7. Провести аналіз і зробити відповідні висновки при умовах дисконтування 18 та 25 %.

Внутрішня норма рентабельності (IRR) двох проектів (1 і 2) забезпечує рівність витрат та доходу при певній ставці дисконту. На підставі дисконтної ставки 18 та 25 % визначити різницю результатів (витрат та доходу). Шляхом проведення розрахунків щодо рівності витрат та доходу визначити внутрішню норму прибутковості.

Визначення IRR доцільно провести двома шляхами:

- методом підбору необхідної рівності витрат та доходів (зробити самостійно);
- методом складання рівняння.

 $B/(1+X)=D_{1}/(1+X)^{1}+D_{2}/(1+X)^{2}+D_{3}/(1+X)^{3}+...+D_{n}/(1+X)^{n}$ , (46)

де В – витрати за проектом;

D1, D2, … Dn – доходи за періодами;

Х – ставка дисконтування.

Після проведення розрахунків зробити висновки щодо визначення доцільності впровадження інноваційного проекту.

## **СПИСОК ДЖЕРЕЛ**

#### **Основні джерела**

1. Активізація інноваційної діяльності: організаційно-правове та соціально-економічне забезпечення: монографія / [О. І. Амоша, В. П. Антонюк, А. І. Землянкін та ін.]; НАН України. Ін-т економіки пром-сті. – Донецьк: ТОВ «Норд Комп'ютер», 2007. – 328 с.

2. Баранчеев В.П. Управление инновациями: учебник/ В. П. Баранчеев, Н. П. Масленникова, В. М. Мишин. – М. : Высшее образование, Юрайт-Издат, 2009. – 711 с.

3. Гриньов А. В. Інноваційний розвиток промислових підприємств: концепція, методологія, стратегічне управління. – Х.: ВД «ІНЖЕК», 2003. –308 с.

4. Економіка й організація інноваційної діяльності: підручник. — [третє вид.] / О. І. Волков, М. П. Денисенко, А. П. Гречан та ін.; [під ред. проф. О. І. Волкова і проф. М. П. Денисенка]. — К.: Центр учбової літератури, 2007. – 662 с.

5. Ілляшенко С. М. Управління інноваційним розвитком: проблеми, концепції, методи: [навчальний посібник] / С. М. Ілляшенко. – Суми: ВТД «Університетська книга», 2003. – 278 с.

6. Інвестиційний менеджмент: Підручник Гриньова В. М., Коюда В. О., Лепейко Т. І., Коюда О. П., Великий Ю. М. – Х.: ВД "ІНЖЕК", 2011. – 544 с.

7. Інноваційний розвиток економіки: модель, система управління, державна політика / За ред. док. екон. наук, проф. Л. І. Федулової. – К.: «Основа», 2005. – 552 с.

8. Методичні вказівки до проведення практичних занять з дисципліни «Інноваційний розвиток підприємства» для студентів 5 курсу спеціальностей денної форми навчання 8.03050401 – Економіка підприємства і 8.03050901 – Облік і аудит та для студентів 6 курсу заочної форми навчання спеціальності 8.03050901 – Облік і аудит) / Харків. нац. ун-т міськ. госп-ва ім. О. М. Бекетова; уклад.: М. С. Владимирова. – Харків: ХНУМГ ім. О. М. Бекетова, 2015. – 30 с.

9. Маркетинг і менеджмент інноваційного розвитку : монографія; за заг. ред. С. М. Ілляшенка. – Суми : ВТД «Університетська книга», 2006. – 728 с.

10. Павленко І. А. Інноваційне підприємництво у трансформаційній економіці України: Монографія. – К.: КНЕУ, 2007. – 248 c.

11. Регіональна інноваційна система: теорія і практика: Монографія / Під науковою редакцією докт.екон.наук, професора В. С. Пономаренко. – Х.: ВД «ИНЖЕК», 2011. – 544 с.

12. Соловйов В. П. Інноваційний розвиток регіонів: питання теорії та практики: Монография/ Соловьев В. П., Кореняко Г. І., Головатюк В. М. – К.: Феникс, 2008. – 224 с.

13. Стратегія інноваційного розвитку України на 2010-2020 роки в умовах глобалізаційних викликів / за заг. ред. В. І. Полохала. – К.: Парламентське вид-во, 2009. – 632 с.

14. Україна у вимірі економіки знань / За ред. акад. НАН України В. М. Гейця. – К.: «Основа», 2006. – 592 с.

15. Федулова Л. І. Інноваційна економіка. – К.: Либідь, 2006. – 478 с.

#### **Допоміжні джерела**

1. Антонюк Л. Л., Поручник А. М., Савчук В. С. Інновації: теорія, механізм розробки та комерціалізації: Монографія. – К.: КНЕУ, 2003. – 250 с.

2. Бубенко П. Т. Регіональні аспекти інноваційного розвитку: монографія / П. Т. Бубенко. – Харків: НТУ «ХПІ», 2002. – 316 с.

3. Геєць В. М. Інноваційні перспективи України / В. М. Геєць, В. П. Семиноженко. – Харків: Константа, 2006. – 272 с.

4. Закон України "Про інноваційну діяльність" // Відомості Верховної Ради України. – 2002. – № 36.

5. Інноваційна стратегія українських реформ / А. С. Гальчинський, В. П. Семиноженко. – К. : Знання України, 2002 – 336 с.

6. Краснокутська Н. В. Інноваційний менеджмент : навчальний посібник / Н. В. Краснокутська. – К. : КНЕУ, 2003. – 504 с.

7. Проблеми та пріоритети формування інноваційної моделі розвитку економіки України / Я. А. Жаліло, С. І. Архієреєв, Я. Б. Базилюк та ін. – К. : НУСД, 2006. – 120 с.

#### **Інформаційні ресурси**

1. Цифровий репозиторій ХНУМГ [Електронний ресурс]. – Режим доступу: http://eprints.kname.edu.ua

2. Наукова та інноваційна діяльність в Україні [Електронний ресурс]. – Режим доступу : http:// www.ukrstat.gov.ua

3. Ильенкова С. Д. Инновационный менеджмент [Электронный ресурс] / С. Д. Ильенкова. – Режим доступа : http://www.bookz.com.ua/8/index.htm.

4. Національна стратегія розвитку «Україна-2015» [Електронний ресурс]. – Режим доступу: http:// www.uf.org.uau\_forum@ukr.net

5. Сайт агенції з науки і інновацій [Електронний ресурс]. – Режим доступу: http://www.fasi.gov.ru

*Навчальне видання*

## МЕТОДИЧНІ ВКАЗІВКИ до проведення практичних занять з дисципліни

## **ІННОВАЦІЙНИЙ РОЗВИТОК ПІДПРИЄМСТВА**

*(для студентів 5 курсу спеціальностей денної форми навчання 8.03050401 – Економіка підприємства і 8.03050901 – Облік і аудит та для студентів 6 курсу заочної форми навчання спеціальності 8.03050901 – Облік і аудит)* 

#### Укладач **ВЛАДИМИРОВА** Марія Сергіївна

*За авторською редакцією*

Комп'ютерне верстання: *І. В. Волосожарова*

План 2015, поз. 270 М

Підп. до друку 17.11.2015 р. Формат  $60 \times 84/16$ Друк на ризографі Ум. друк. арк. 1,8  $T$ ираж 50 пр.  $3aM.$   $N_2$ 

Видавець і виготовлювач: Харківський національний університет міського господарства імені О. М. Бекетова, вул. Революції, 12, Харків, 61002 Електронна адреса: rectorat@kname.edu.ua Свідоцтво суб'єкта видавничої справи: ДК № 4705 від 28.03.2014 р.